知 EADv9 桌面资产管理中桌面资产审计下的开关机日志没有数据,需要哪些配 置?

[DAM](https://zhiliao.h3c.com/questions/catesDis/887) **[李凤杰](https://zhiliao.h3c.com/User/other/75609)** 2024-04-09 发表

## 问题描述

EADv9 桌面资产管理中桌面资产审计下的开关机日志查看一直没有数据,需要哪些配置?

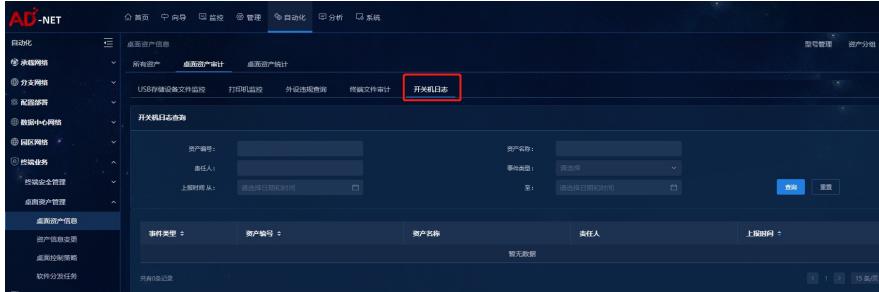

## 解决方法

需要开启DAM桌面资产管理业务参数配置中的"上报开关机日志"开关后,iNode才会上报信息。

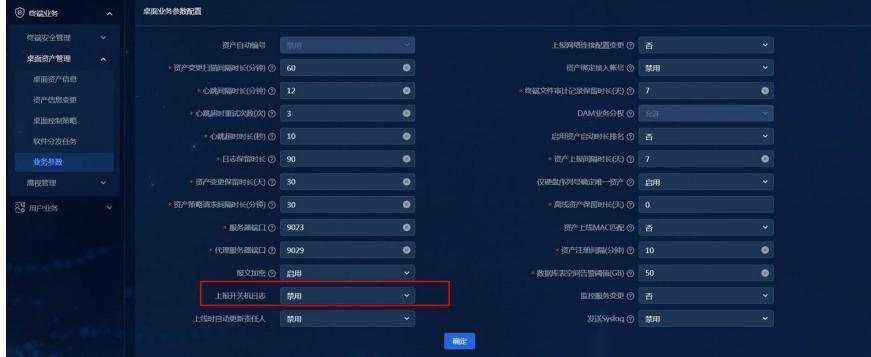